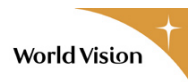

# How to Make a Gift of Securities

Thank you for your interest in transferring a gift of securities to World Vision Canada.

Depending on whether you hold your securities in an account with a broker or as physical securities (i.e. stock certificates), there are two ways to make a donation of securities: **electronic transfer** or **physical delivery**. To help you make this donation, please refer to the instructions below.

### **ELECTRONIC TRANSFER**

If the securities are held in a brokerage account, you can have your broker transfer your shares electronically to World Vision Canada's account at TD Waterhouse. To make an electronic transfer, please contact your broker and complete the attached form **"Direction to Transfer Securities Electronically"**.

World Vision Canada's brokerage contacts at TD Waterhouse are:

**Investment Services Assistant <b>OR** TD Waterhouse Private Client Services 1877 501 8200 25 Watline Avenue, 6th Floor 905-501-8170 Mississauga, Ontario L4Z 2Z1 t: 905-501-1583 f: 905-501-8231 email: [Biljana.Hin@TD.com](mailto:Biljana.Hin@TD.com)

**Biljana Hin Michael Partipilo**

## **PHYSICAL DELIVERY**

#### **A) Share Certificates in Donor's Name**

- 1) Denote that **World Vision Canada** is the designated transferee or assignee on the back of certificate
- 2) Endorse the back of the certificate **(signature of shareholder & donor)**
- 3) Signature must be guaranteed by a Commissioner for taking oaths, or a Notary Public or a Bank or Trust Officer
- 4) Complete and have notarized the  $3<sup>rd</sup>$  party charitable donations form (LOA)
- 5) Leave all other parts of certificate **BLANK**

### **B) Share Certificates Re-registered to World Vision Canada**

1) Leave all parts of certificate **BLANK**

### **SEND CERTIFICATES BY: Registered mail, courier or hand deliver to**

#### **World Vision Canada**

Attn: Planned Giving Department 1 World Drive Mississauga ON L5T 2Y4

Toll-free number 1-800-714-3280 ext. 2879 or direct number 905-565-6200 ext. 2879

*VERSION: 2011-08-16*